МИНИСТЕРСТВО НАУКИ И ВЫСШЕГО ОБРАЗОВАНИЯ РФ

Федеральное государственное бюджетное образовательное учреждение высшего образования

«ДАГЕСТАНСКИЙ ГОСУДАРСТВЕННЫЙ УНИВЕРСИТЕТ»

Факультет математики и компьютерных наук

# **РАБОЧАЯ ПРОГРАММА ДИСЦИПЛИНЫ**

*Java – программирование* 

Кафедра дискретной математики и информатики факультета математики и компьютерных наук

# **Образовательная программа бакалавриата 02.03.02 - Фундаментальная информатика и информационные технологии**

Направленность (профиль) подготовки: Информатика и компьютерные науки

> Форма обучения **очная**

Статус дисциплины: дисциплина по выбору

Махачкала, 2022

Рабочая программа дисциплины «Java - программирование» составлена в 2022 году в соответствии с требованиями ФГОС ВО - бакалавриат по направлению подготовки 02.03.02 - Фундаментальная информатика и информационные технологии от 23.08.2017 г., № 808

Разработчик: кафедра дискретной математики и информатики, Якубов А.З., к. ф.-м. н., доцент.

Рабочая программа дисциплины одобрена: на заседании кафедры дискретной математики и информатики

от «28 » февраля 2022 г., протокол № 6.

Зав. кафедрой ИА Магомедов А.М.

И

на заседании Методической комиссии факультета математики и компьютерных наук от «24» марта 2022 г., протокол № 4.

Председатель Сиффе Ризаев М.К.

Рабочая программа дисциплины согласована с учебно-методическим управлением « 31 » марта 2022 г.

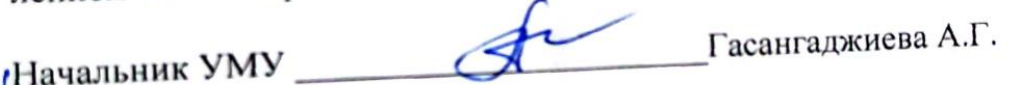

#### Аннотация рабочей программы лисциплины

Дисциплина "Јаvа-программирование" является дисциплиной по выбору ОПОП бакалавриата по направлению подготовки 02.03.02 - Фундаментальная информатика и информационные технологии.

Дисциплина реализуется на факультете математики и компьютерных наук кафедрой дискретной математики и информатики.

Содержание дисциплины охватывает круг вопросов, связанных с объектноориентированным программированием, разработкой Web-приложений, созданием консольных и GUI-приложений.

Дисциплина нацелена на формирование следующих компетенций выпускника: общепрофессиональных - ОПК-3, профессиональных - ПК-4.

Преподавание дисциплины предусматривает проведение следующих видов учебных занятий: лекции, лабораторные занятия.

Рабочая программа дисциплины предусматривает проведение следующих видов контроля успеваемости: в форме 2-х контрольных работ в конце каждого модуля и итогового зачета в конце семестра.

Объем дисциплины - 3 зачетные единицы, в том числе в академических часах по видам учебных занятий:

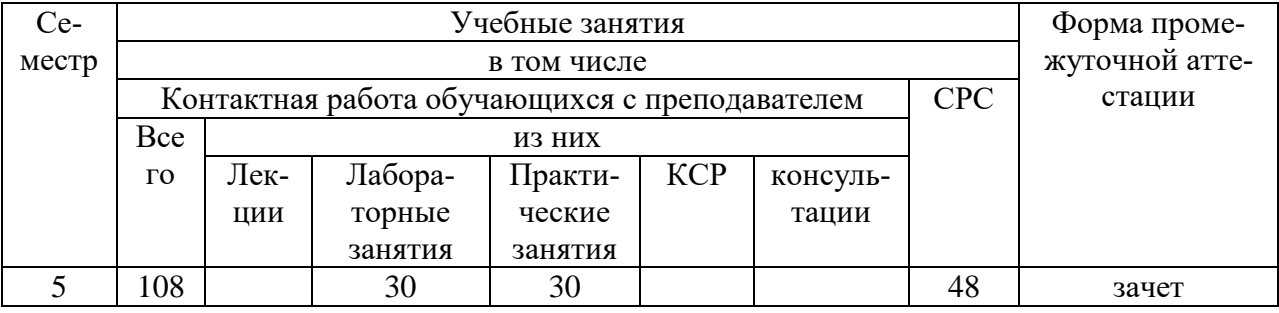

# 1. Пели освоения лисциплины

Целями освоения дисциплины Java-программирование являются овладение знаниями в области технологии программирования; подготовка к осознанному использованию как языков программирования, так и методов программирования. Формирование у студентов научного, творческого полхола к освоению технологий, метолов и средств произволства программного обеспечения.

Основные задачи дисциплины: овладение методами структурного и объектноориентированного программирования; закрепление навыков алгоритмизации и программирования, полученных в предыдущих семестрах; создание практической базы для написания качественной выпускной квалификационной работы.

Ожидаемые результаты:

- усвоение базовых типов и операторов Java;
- изучить базовые элементы языка Java: типы, операторы, иерархию классов и интерфейсов;
- получить знания об особенностях объектно-ориентированного программирования на Java:
- изучить средства и методы. предоставляемые языком  $Java$  лля Webпрограммирования;
- освоить современные метолы программирования апплетов, сервлетов, способы их взаимодействия в сети;
- получить необходимые знания о протоколах передачи информации глобальных сетей:
- приобрести навыки и умения в постановке и решении задач разработки динамических Web-страниц.

#### 2. Место дисциплины в структуре ОПОП бакалавриата

Дисциплина входит в вариативную по выбору часть образовательной программы бакалавриата по направлению 02.03.02 - Фундаментальная информатика и информационные технологии и изучается в соответствии с графиком учебного процесса в пятом семестре. Изучение предмета производится в течение одного семестра и заканчивается зачетом.

Дисциплина опирается на знания, полученные в 1 семестре в процессе изучения дисциплин «Основы программирования», во 2 семестре «Языки программирования», в 3 семестре «Программирование на основе классов», в 4 семестре «Основы Webпрограммирования». В свою очередь, на материал данной дисциплины опираются дисциплины «Программная инженерия» и «Введение в Саѕе-технологии»; знания, умения и навыки, полученные при изучении данной дисциплины, используются, закрепляются и развиваются при проведении преддипломной практики, выполнении курсовой и выпускной квалификационной работы.

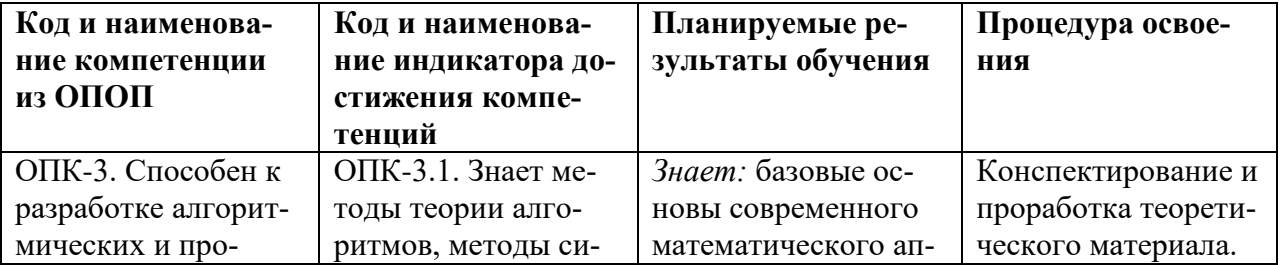

#### 3. Компетенции обучающегося, формируемые в результате освоения дисциплины (перечень планируемых результатов обучения)

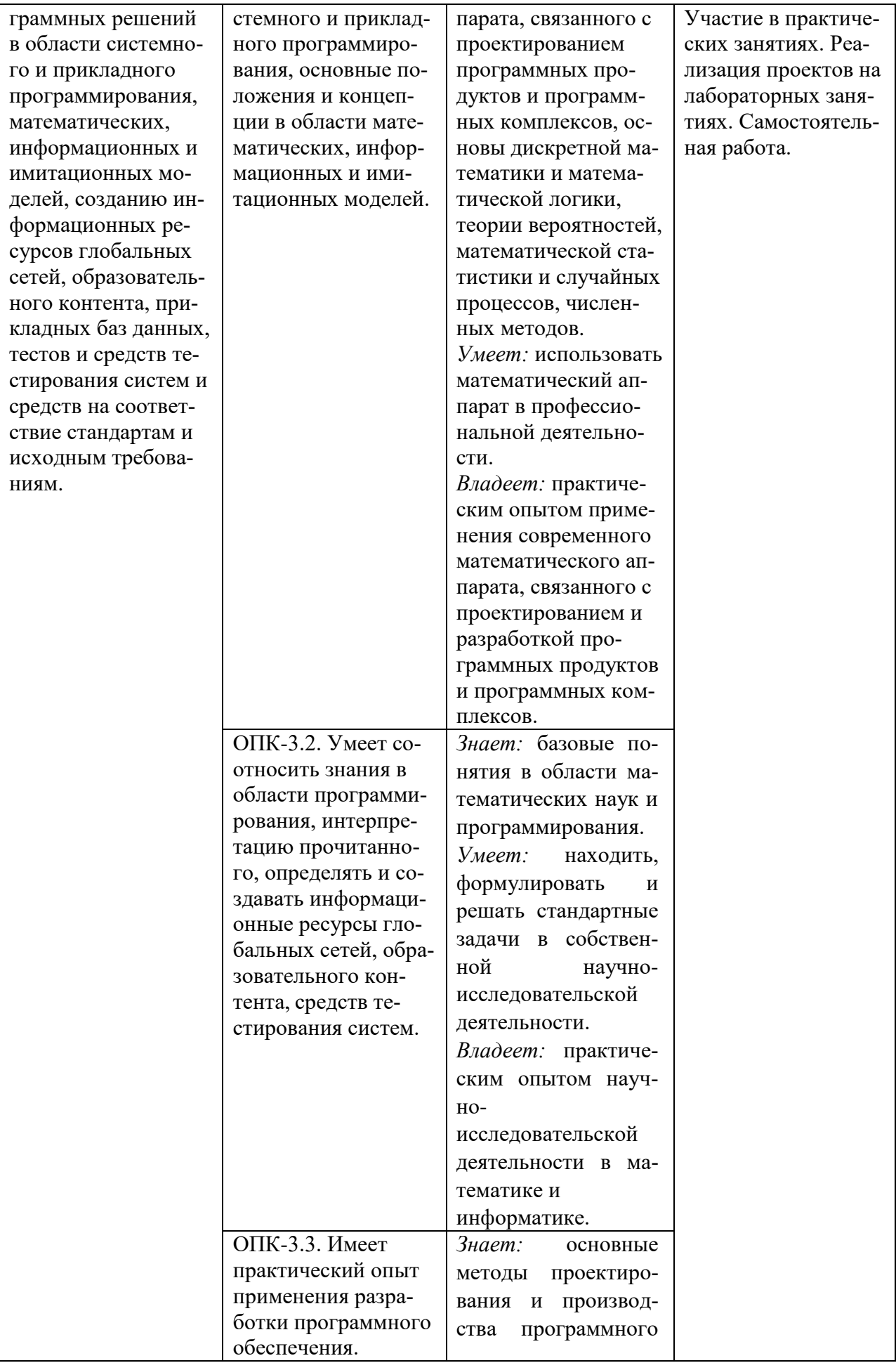

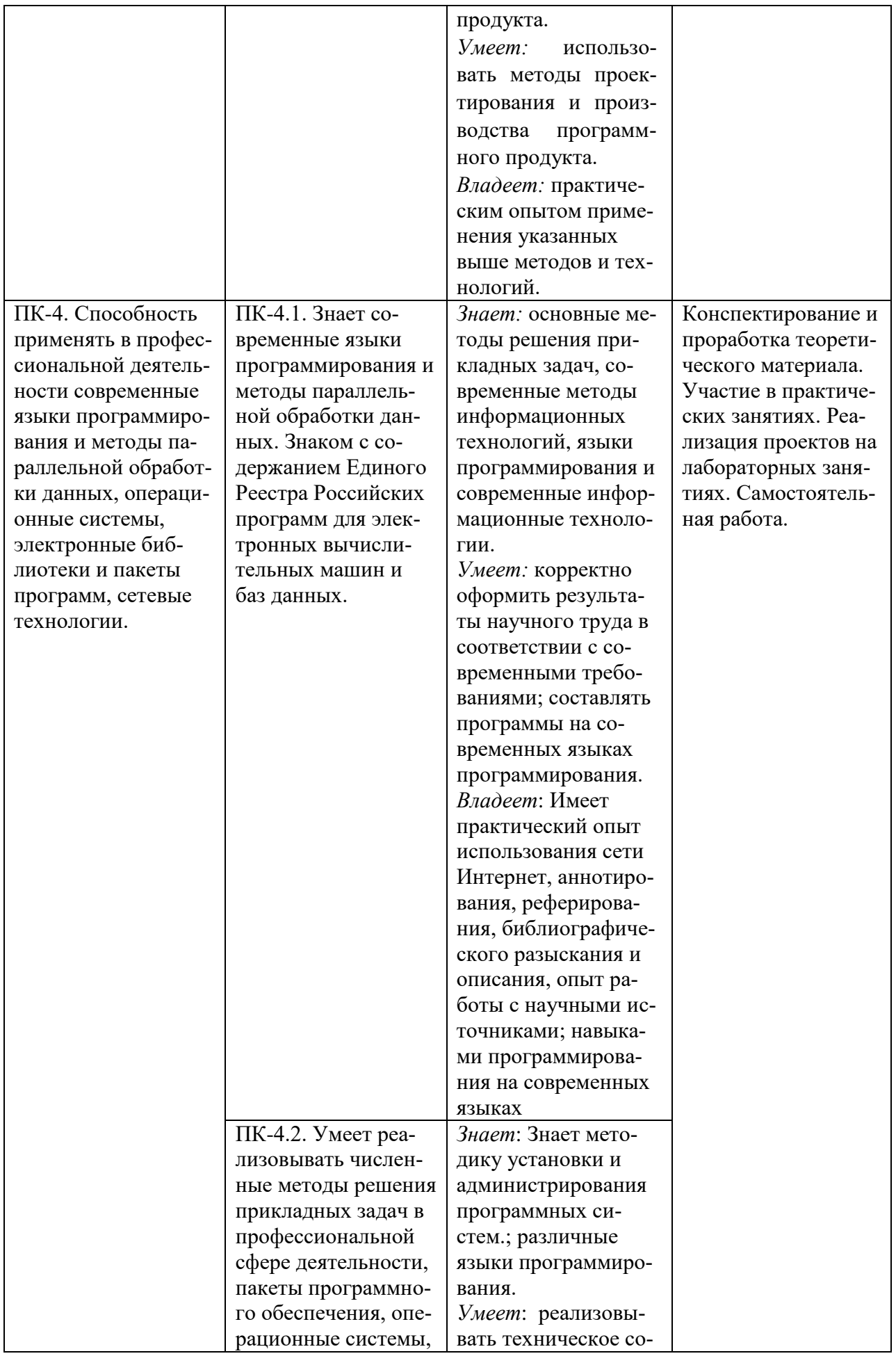

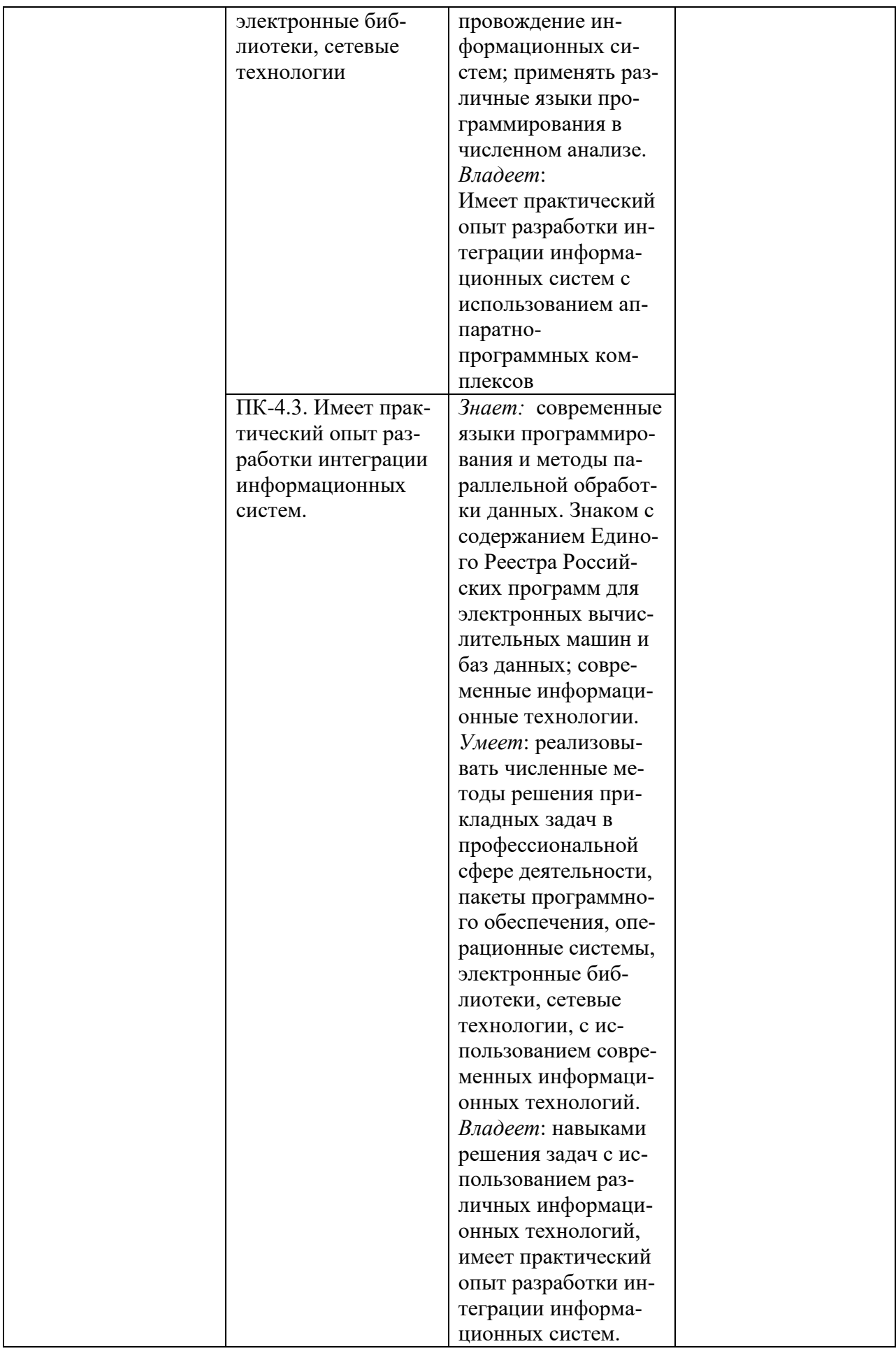

# **4. Объем, структура и содержание дисциплины**

4.1. Объем дисциплины составляет 3 зачетные единицы, 108 академических часов: 30ч. Практических , 30 ч. лабораторных занятий, 48ч. – СРС.

# 4.2. Структура дисциплины

Структура и содержание дисциплины «Java-программирование»

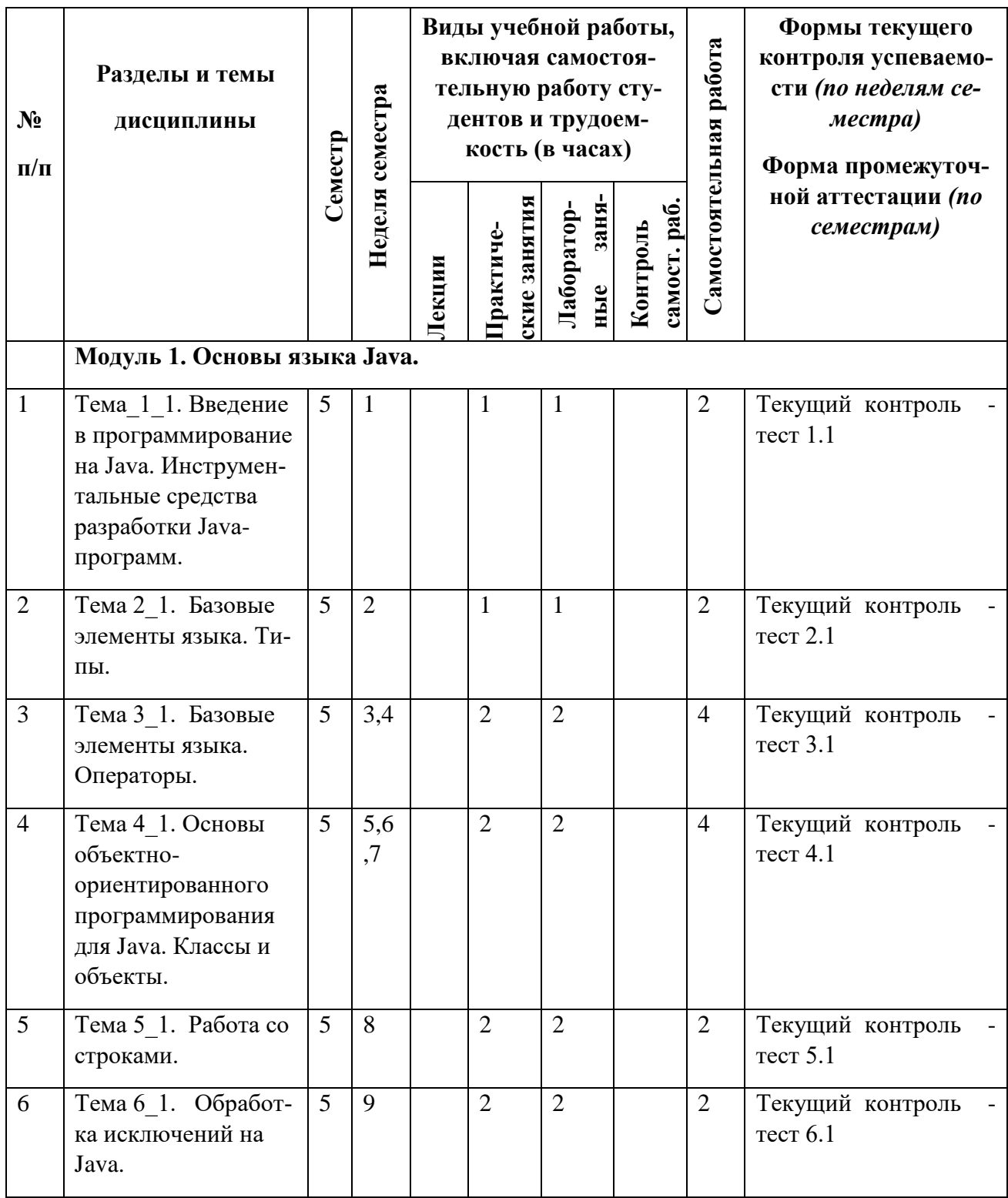

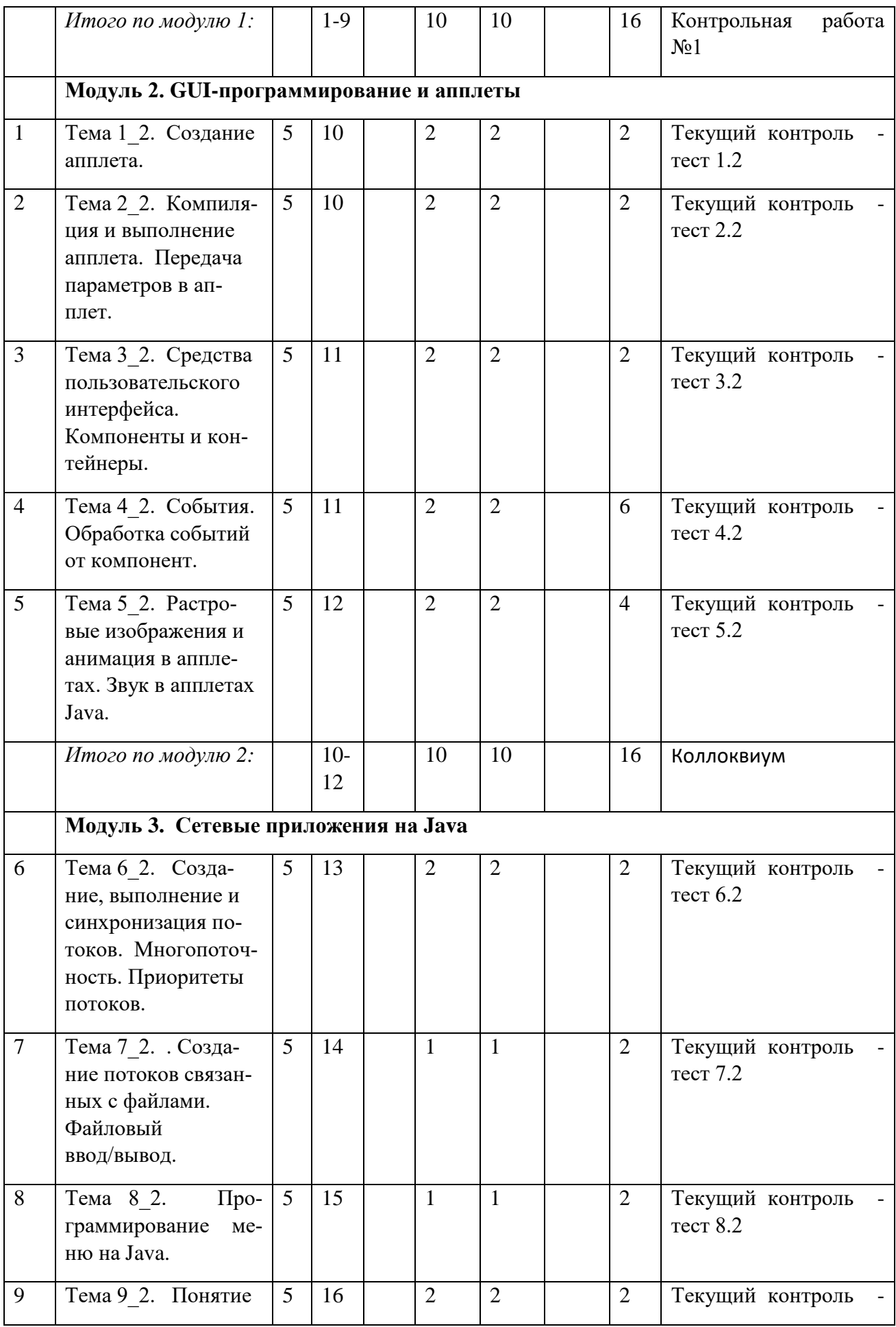

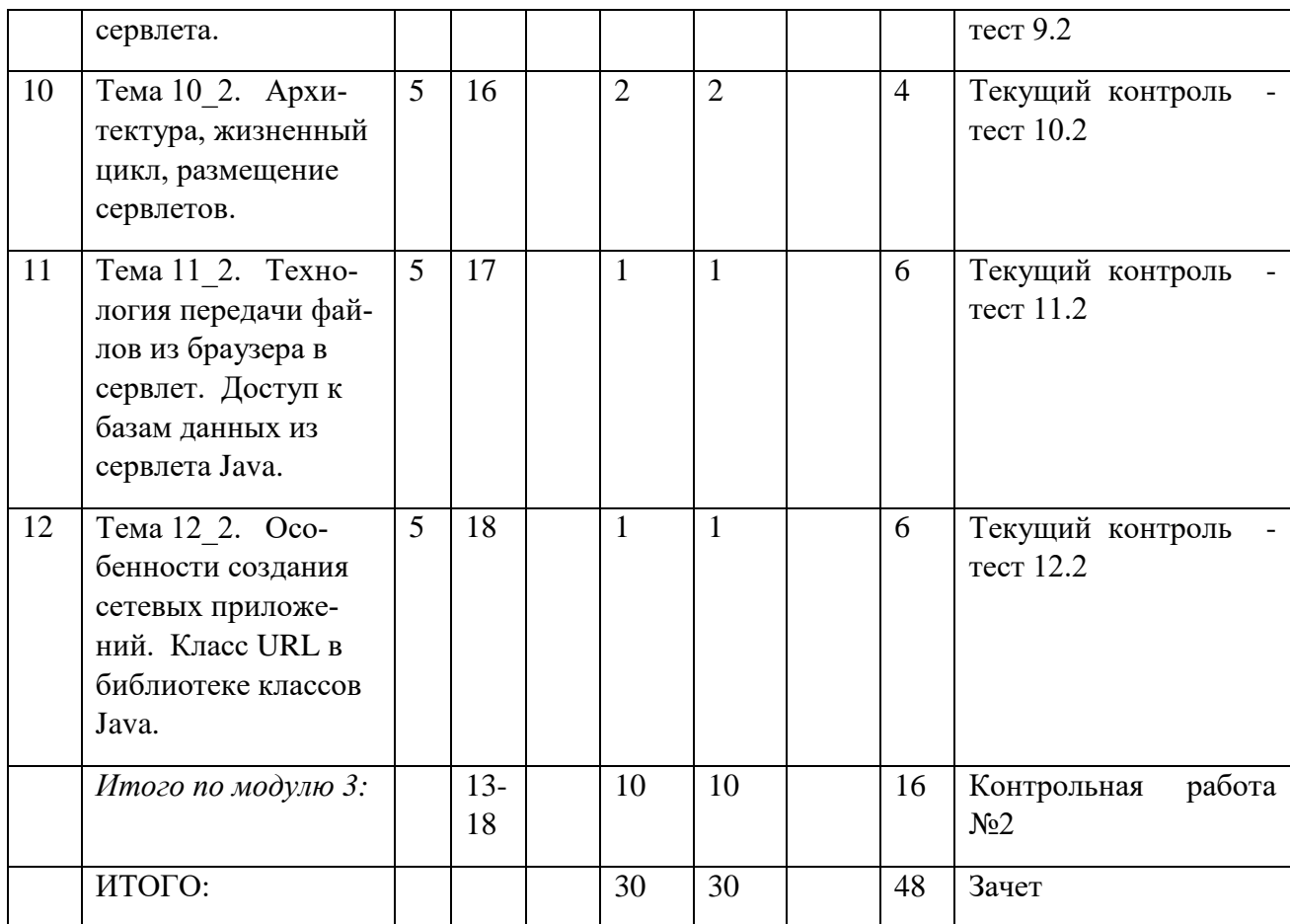

# **4.3. Содержание дисциплины, структурированное по темам**

#### **4.3.1. Содержание практических занятий по дисциплине**

# **Модуль 1. Основы языка Java**

### **Тема\_1\_1. Введение в программирование на Java. Инструментальные средства разработки Java-программ.**

JDK – инструментальные средства разработки Java-программ.

Документация, литература.

Понятие байт-кода.

Платформо-независимость Java-приложений.

Мобильность Java.

Пакетные средства, интегрированные средства разработки.

**Лабораторная работа.** 

**[Текущий контроль - тест 1.1](file:///F:/v/course%20OOP/modul_1/test1_1.htm)**

#### **Тема 2\_1. Базовые элементы языка. Типы.**

Структура программы. Типы данных. Идентификаторы, константы, переменные. Преобразование типов. Массивы. **Лабораторная работа. [Текущий контроль - тест 2.1](file:///F:/v/course%20OOP/modul_1/test2_1.htm)**

#### **Тема 3\_1. Базовые элементы языка. Операторы.**

Операторы выбора, цикла, перехода. Операторы и блоки. Оператор if-else. Оператор switch. Цикл while и do-while. Оператор for. Метки. Оператор break. Оператор continue. Оператор return. Использование функций. **Лабораторная работа. [Текущий контроль - тест 3.1](file:///F:/v/course%20OOP/modul_1/test3_1.htm)**

#### **Тема 4\_1. Основы объектно-ориентированного программирования для Java. Классы и объекты.**

Основные понятия. Наследование. Классы, интерфейсы, абстрактные классы. Реализация классов. Использование полиморфизма. Создание объекта, оператор new. Правила доступа к данным и методам объекта. Переопределение методов. Метод-конструктор. **Лабораторная работа. [Текущий контроль - тест1.2](file:///F:/v/course%20OOP/modul_1/test4_1.htm)**

#### **Тема** *5\_1. Работа со строками.*

Классы String, StringBuffer. Доступ к символам. Равенство строк. Сравнение. Упорядочение. Методы работы со строками. Методы indexOf, lastIndexOf. **Лабораторная работа. [Текущий контроль - тест2.2](file:///F:/v/course%20OOP/modul_1/test4_1.htm)**

## **Тема 6\_1. Обработка исключений на Java.**

Типы исключений. Вложенные операторы try. Блок finally. Операторы throw, catch. Подклассы Exception. **Лабораторная работа. [Текущий контроль - тест3.2](file:///F:/v/course%20OOP/modul_1/test4_1.htm)**

#### **Модуль 2. GUI-программирование и апплеты**.

**Тема 1\_2. Создание апплета.**  Создание апплета на Java. Параметры апплета. Исходный текст апплета. Методы init, destroy, start, stop.

#### **Лабораторная работа. [Текущий контроль - тест1.3](file:///F:/v/course%20OOP/modul_1/test4_1.htm)**

# **Тема 2\_2. Компиляция и выполнение апплета. Передача параметров в апплет.**

Компиляция и выполнение апплета. Выполнение апплета в отдельном потоке. Параметры апплета. Компоненты в окне апплета. **Лабораторная работа. [Текущий контроль - тест2.3](file:///F:/v/course%20OOP/modul_1/test4_1.htm)**

# **Тема 3\_2. Средства пользовательского интерфейса. Компоненты и контейнеры.**

Кнопки, переключатели. Списки класса Choice. Списки класса List. Текстовое поле классов Label, TextField. Многострочное текстовое поле класса TextArea. **Лабораторная работа. [Текущий контроль - тест3.3](file:///F:/v/course%20OOP/modul_1/test4_1.htm)**

# **Тема 4\_2. События. Обработка событий от компонент.**

Обработка событий. Метод handleEvent. Класс MouseEvent и интерфейс MouseListener. Движение мыши, перетаскивание. Событие от клавиатуры. Обработка событий, инициированных компонентами. **Лабораторная работа. [Текущий контроль - тест4.3](file:///F:/v/course%20OOP/modul_1/test4_1.htm)**

# **Тема 5\_2. Растровые изображения и анимация в апплетах. Звук в апплетах Java.**

Загрузка и рисование растрового изображения. Класс Image. Метод paint. Координаты, цвет, шрифт. Графические элементы. Класс Graphics. Метод setcolor. Просмотр изображения в апплете. Видео в окне апплета. Загрузка и проигрывание звуковых файлов.

**Лабораторная работа. [Текущий контроль - тест5.3](file:///F:/v/course%20OOP/modul_1/test4_1.htm)**

# **Модуль 3. Сетевые приложения на Java**

**Тема 1\_3. Создание, выполнение и синхронизация потоков. Многопоточность**

Процессы, потоки и приоритеты. Создание потоков.

Синхронизация. Методы synchronized. Операторы synchronized.

Методы wait и notify.Планирование потоков.

Взаимная блокировка. Приостановка потоков. Прерывание потока.

Завершение работы потока. Завершение приложения.

Использование Runnable.Ключевое слово volatile.

Безопасность потоков и ThreadGroup.Отладка потоков.

Реализация многопоточности в Java.

**Лабораторная работа.** 

## **[Текущий контроль - тест1.4](file:///F:/v/course%20OOP/modul_1/test4_1.htm)**

## **Тема 2\_3. . Создание потоков связанных с файлами. Файловый ввод/вывод.**

Потоки ввода и вывода. Файловый ввод/вывод. Построчный и побайтный ввод/вывод. **Лабораторная работа. [Текущий контроль - тест2.4](file:///F:/v/course%20OOP/modul_1/test4_1.htm)**

#### **Тема 3\_3. Программирование меню на Java.**

Классы Menubar, Menu и MenuItem. Создание меню в окне типа Frame. Отображение меню. **Лабораторная работа. [Текущий контроль - тест3.4](file:///F:/v/course%20OOP/modul_1/test4_1.htm)**

#### **Тема 4\_3. Понятие сервлета.**

Класс HttpServlet. Структура сервлета. Создание и инициализация сервлета. API для работы с сервлетами. Обработка клиентских запросов. **Лабораторная работа. [Текущий контроль - тест1.5](file:///F:/v/course%20OOP/modul_1/test4_1.htm)**

#### **Тема 5\_3. Архитектура, жизненный цикл, размещение сервлетов.**

Многопоточность и сервлеты. Размещение сервлетов. Технология передачи файлов из браузера в сервлет. Доступ к базам данных из сервлета Java. **Лабораторная работа. [Текущий контроль - тест2.5](file:///F:/v/course%20OOP/modul_1/test4_1.htm)**

**Тема 6\_3. Технология передачи файлов из браузера в сервлет. Доступ к базам данных из сервлета Java.** Доступ к БД из сервлета. Взаимосвязь апплет-сервлет. **Лабораторная работа. [Текущий контроль - тест3.5](file:///F:/v/course%20OOP/modul_1/test4_1.htm)**

# **Тема 7\_3. Особенности создания сетевых приложений. Класс URL в библиотеке классов Java.**

Адрес IP и класс InetAddress. Универсальный адрес ресурсов URL. Класс URL в библиотеке классов Java. Связь приложений Java с расширениями сервера Web. Приложения SocketServ и SocketClient. **Лабораторная работа. [Текущий контроль - тест4.5](file:///F:/v/course%20OOP/modul_1/test4_1.htm)**

#### **4.3.2. Содержание лабораторных занятий по дисциплине**

**Лабораторная работа по теме:** 

# **Введение в программирование на Java. Инструментальные средства разработки Java-программ.**

- 1. JDK инструментальные средства разработки Java-программ.
- 2. В чем заключается платформо-независимость Java-приложений?
- 3. Что представляет собой исходный файл на языке Java?
- 4. Написать программу выводящую на экран строку HelloWorld.

#### **Лабораторная работа по теме:**

#### **Базовые элементы языка. Типы, операторы.**

- 1. Описать основные стандартные типы данных в языке Java.
- 2. Описать операторы выбора, цикла.
- 3. Написать программу, выводящую на экран месяцы года, время года и количество дней в каждом из них, используя, оператор цикла.

#### **Лабораторная работа по теме:**

#### **Основы объектно-ориентированного программирования для Java.**

#### **Классы и объекты.**

- 1.Описать реализацию класса.
- 2.Описать оператор new.
- 3. Объявление методов.
- 4. Написать программу использующую разную реализацию методов в классе.

#### **Лабораторная работа по теме:**

#### **Работа со строками.**

- 1. Описание класса String.
- 2. Описание класса StringBuffer. Примеры программ.

# **Лабораторная работа по теме:**

# **Обработка исключений на Java.**

- 1. Описать типы исключений.
- 2. Описать работу операторов try, throw, catch, finally.
- 3. Написать программу использующую операторы исключения для выхода из метода.

#### **Лабораторная работа по теме:**

# **Создание Java–приложения. Компиляция и выполнение апплета. Передача параметров в апплет.**

- 1.Описать строение апплета.
- 2. Компиляция и выполнение апплета на Java.
- 3. Создать апплет с получением параметров.

#### **Лабораторная работа по теме:**

#### **Средства пользовательского интерфейса. Компоненты и контейнеры.**

1. Вспомнить определения компонентов и контейнеров.

 2. Написать апплеты, демонстрирующие примеры работы с классами Label, Button, Choise, List, TextField, TextArea.

#### **Лабораторная работа по теме:**

#### **События. Обработка событий от компонентов.**

1.Описать процесс обработки событий от компонентов.

2. Написать программу демонстрирующую работу обработчиков событий.

# **Лабораторная работа по теме:**

**Растровые изображения и анимация в апплетах. Звук в апплетах Java.**

- 1. Написать апплет, выполняющий загрузку изображения.
- 2. Написать апплет, выполняющий вывод анимации.
- 3. Написать программу воспроизводящую аудио файл.

# **Лабораторная работа по теме:**

### **Создание, выполнение и синхронизация поток. Многопоточность. Приоритеты потоков.**

 1. Описать класс Thread, на примере управления выполняющимся в данный момент подпроцессом.

- 2. Написать программу создающую два подпроцесса.
- 3. Написать программу иллюстрирующую работу оператора synchronized.

# **Лабораторная работа по теме:**

# **Создание потоков связанных с файлами. Файловый ввод/вывод.**

- 1. Написать программу, считывающую данные с файла, используя класс FileInputStream.
- 2. Написать программу, иллюстрирующую работу с записью данных в файлы, используя класс FileOutputStream.
- 3. Описать классы для работы с побайтным вводом/выводом.

# **Лабораторная работа по теме**

# **Программирование меню на Java.**

Написать апплет создающий стандартное меню.

# **Лабораторная работа по теме:**

# **Понятие сервлета. Архитектура, жизненный цикл, размещение сервлетов**

- 1. Составить описание сервлетов.
- 2. Создать и выполнить сервлет.

# **Лабораторная работа по теме:**

# **Особенности создания сетевых приложений. Класс URL в библиотеке классов Java.**

- 1. Описать адрес IP и класс InetAddress.
- 2. Описать класс URL и показать работу с ним, на примере программы.
- 3. Сокеты и работа с ними.

# **5**. **Образовательные технологии**

Для эффективной реализации целей и задач ФГОС, для претворения компетентностного подхода в преподавании дисциплины «Java программирование», используются следующие образовательные технологии и методы обучения:

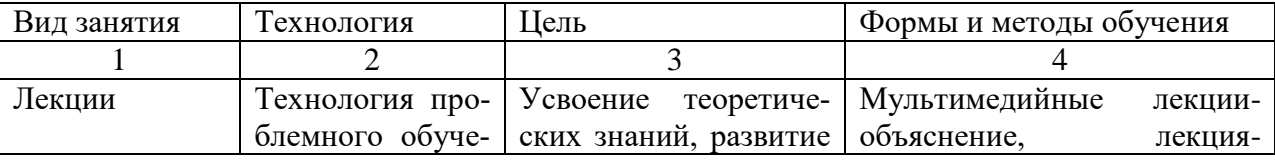

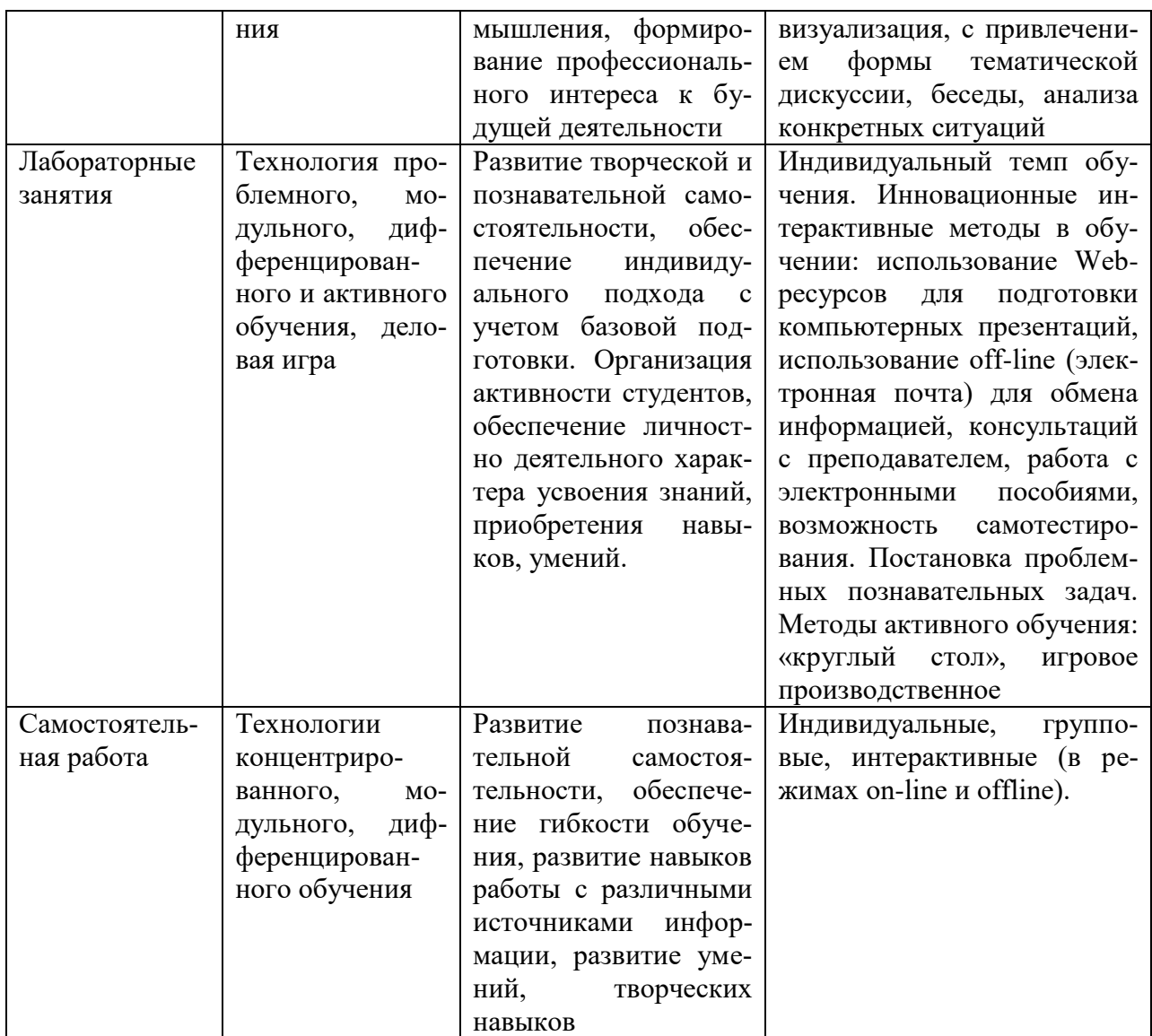

# **6. Учебно-методическое обеспечение самостоятельной работы студентов**

# **6.1. Примерное распределение времени самостоятельной работы студентов**

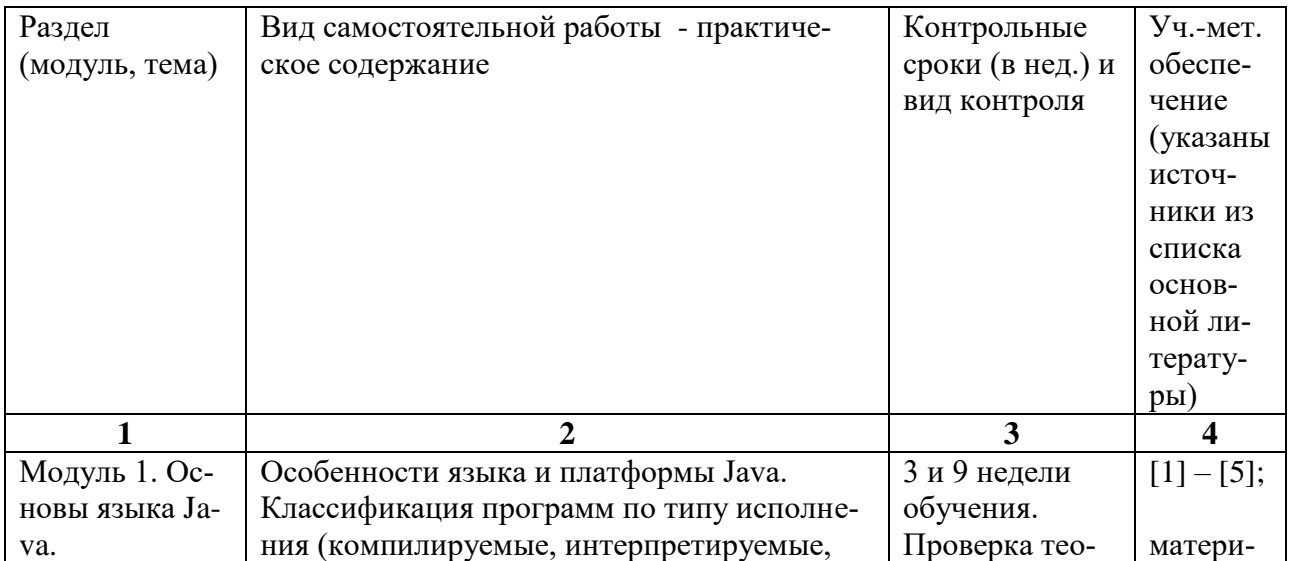

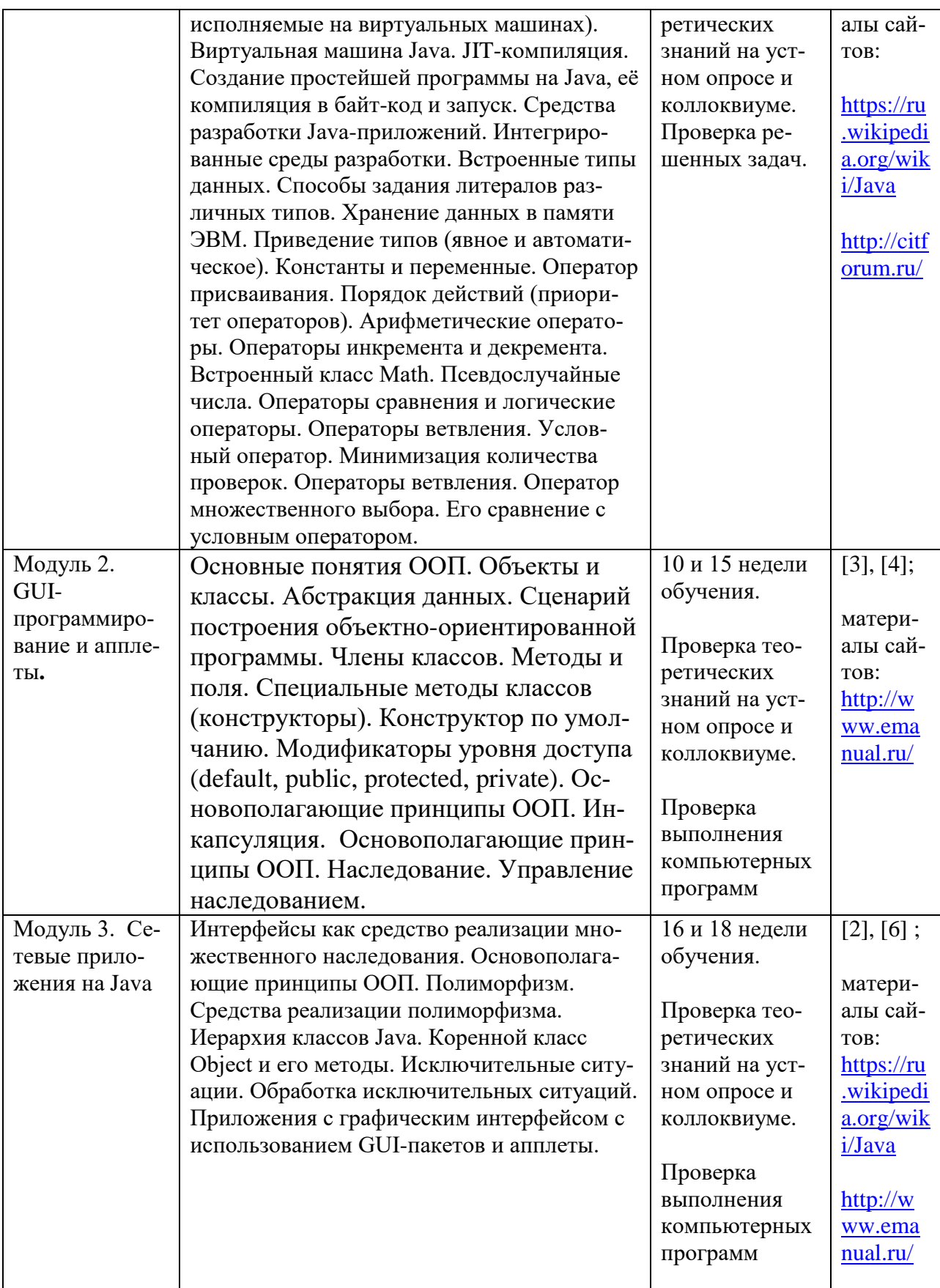

#### **6.2. Виды и порядок выполнения самостоятельной работы**

- 1. Изучение конспектов лекций и рекомендованной литературы.
- 2. Подготовка к опросу на практических занятиях
- 3. Решение задач и упражнений
- 4. Подготовка к коллоквиуму и контрольным работам
- 5. Поиск материала на интернет-форумах
- 6. Подготовка к экзамену

## **6.3. Порядок контроля:**

- 1. Опрос на лабораторном занятии
- 2. Проверка выполнения домашних заданий и контрольных работ
- 3. Коллоквиум
- 4. Зачет.

# **6.4. Примеры индивидуальных вариантов задач для самостоятельного выполнения:**

#### **Вариант 1**

- 1. В переменной n хранится четырехзначное число. Создайте программу, вычисляющую и выводящую на экран сумму цифр n.
- 2. Создайте массив из 15 случайных целых чисел из отрезка [0;9]. Выведите массив на экран. Подсчитайте сколько в массиве чѐтных элементов и выведете это количество на экран на отдельной строке.
- 3. Создайте класс окружностей на плоскости, описав в нѐм все необходимые свойства, подобрав им понятные имена и правильные типы данных.

Опишите в классе конструктор, позволяющий при создании нового объекта явно задать все его свойства. Если это необходимо, то проверьте допустимость их значений в конструкторе (например, в классе обыкновенных дробей нельзя создавать дробь с нулевым знаменателем).

Создайте в классе метод, проверяющий имеют ли две окружности равную площадь.

С использованием построенного класса создайте две окружности: одну с центром в (0;0) и радиусом 12, а вторую с центром в (3;5) и радиусом 11. Проверьте с помощью созданного метода равна ли их площадь и если равна, то выведите соответствующее сообщение на экран.

# **Вариант 2**

- 1. В переменных q и w хранятся два натуральных числа. Создайте программу, выводящую на экран результат деления q на w с остатком. Пример вывода программы (для случая, когда в q хранится 21, а в w хранится 8): 21 / 8 = 2 и 5 в остатке.
- 2. Создайте массив из 8 случайных целых чисел из отрезка [1;10]. Выведите массив на экран в строку. Замените каждый элемент с нечѐтным индексом на ноль. Снова выведете массив на экран на отдельной строке.
- 3. Создайте класс отрезков на координатной плоскости, описав в нѐм все необходимые свойства, подобрав им понятные имена и правильные типы данных.

Опишите в классе конструктор, позволяющий при создании нового объекта явно задать все его свойства. Если это необходимо, то проверьте допустимость их значений в конструкторе (например, в классе обыкновенных дробей нельзя создавать дробь с нулевым знаменателем).

Создайте в классе метод, проверяющий равна ли длина двух отрезков.

С использованием построенного класса создайте два отрезка: один от точки (1;1) до точки  $(2,2)$  и второй отрезок от точки  $(-3,0)$  до точки  $(1,1)$ . Проверьте с помощью созданного метода равна ли их длина и если равна, то выведите соответствующее сообщение на экран.

#### 7. Фонл оценочных срелств лля провеления текущего контроля успеваемости, промежуточной аттестации по итогам освоения дисциплины

#### 7.1. Типовые контрольные задания

#### 7.1.1. Темы рефератов:

Молуль 1. Основы языка Java

Тема 1 1. Введение в программирование на Java. Инструментальные средства разработки Java-программ.

Тема 2 1. Базовые элементы языка. Типы.

- Тема 3 1. Базовые элементы языка. Операторы.
- Тема 4 1. Основы объектно-ориентированного программирования для Java.
- Тема 5 1. Работа со строками.
- Тема 6 1. Обработка исключений на Java.
- Модуль 2. GUI-программирование и апплеты.
- Тема 2 2. Компиляция и выполнение апплета. Передача параметров в апплет.
- Тема 3 2. Средства пользовательского интерфейса. Компоненты и контейнеры.
- Тема 4 2. События. Обработка событий от компонент.

Тема 5 2. Растровые изображения и анимация в апплетах. Звук в апплетах Java.

- Модуль 3. Сетевые приложения на Java
- Тема 1 3. Создание, выполнение и синхронизация потоков. Многопоточность
- Тема 2 3. Создание потоков связанных с файлами. Файловый ввод/вывод.
- Тема 3 3. Программирование меню на Java.
- Тема 4 3. Понятие сервлета.

Тема 5 3. Архитектура, жизненный цикл, размещение сервлетов.

Тема 6 3. Технология передачи файлов из браузера в сервлет. Доступ к базам данных из сервлета Java.

Тема 7 3. Особенности создания сетевых приложений. Класс URL в библиотеке классов Java.

#### 7.1.2. Примерные упражнения и задания для текущего контроля

# Примеры тестовых заданий:

 $N:1$ 

О: Язык Java является:

-: машинным;

-: процедурным;

+: объектно-ориентированным;

-: процедурным и машинным.

 $N:1$ 

О: Что является выходом компилятора Java?

+: байт-кол:

-: выполняемый кол:

-: файл класса;

-: машинный код.

 $N:1$ 

О: В чем основное отличие языка Java от других языков высокого уровня?

-: простота кода;

-: объектно-ориентированный язык;

+: платформо-независимость Java-приложений;

-: высокая эффективность.

 $N:1$ 

О: Какая утилита инструментального набора ЈDK позволяет выполнять Java-программу:

-: Javac:

-: Javadoc:

 $\exists$ : Jar:

 $\pm$ : Java.

#### Проверочная работа №1 (типы данных)

Вариант 1

Задание 1. Дан фрагмент программы:

 $= 120;$ System.out.println(s-20);

Какой тип данных нужно подставить вместо про- Какой тип данных нужно подставить черка, чтобы программа работала корректно, переменная с занимала наименьший объём памяти, а в результате исполнения на экран вывелось натуральное число?

Задание 2. Что выведется на экран в результате работы следующего фрагмента программы?

#### Вариант 2

Задание 1. Дан фрагмент программы:

# $s = 3;$ <br>System.out.println(10/s);

вместо прочерка, чтобы программа работала корректно, переменная s занимала наименьший объём памяти, а в результате исполнения на экран вывелось вещественное число?

Залание 2. Что вывелется на экран в результате работы следующего фрагfloat  $w = 2.5F$ : int  $z = 10/(int) w$ ; System.out.println(z+w);

Задание 3. Что выведется на экран в результате работы следующего фрагмента программы?

float  $v = 2F$ ;  $SVS$ tem.out.println((int)y+"2"+y\*1.5);

#### мента программы?

short  $w = 9$ ; double  $z = w * 1.5$ ; System.out.println(w- $(int) z);$ 

Залание 3. Что вывелется на экран в результате работы следующего фрагмента программы?

double  $y = 3.5$ ; System.out.println("7"+ $y*3$ ); Вариант 4

Задание 1. Дан фрагмент программы:

 $s = 3;$  $\overline{\text{System.out.println}(7.5/s)}$ 

Какой тип данных нужно подставить вместо прочерка, чтобы программа рала наименьший объём памяти, а в результате исполнения на экран вывелось вещественное число?

Задание 2. Что выведется на экран в результате работы следующего фрагмента программы?

double  $w = 1.75$ ; int  $z = (int) (2*w)$ ; System.out.println( $w*2+z$ );

Задание 3. Что выведется на экран в результате работы следующего фрагмента программы?

```
SVS -tem.out.println(2+y+"2"+y);
```
#### Проверочная работа №2 (условный оператор, генерация псевдослучайных чисел)

#### Вариант 1

#### Вариант 2

Задание 1. Дан исходный код программы:

Задание 1. Дан исходный код программы:

#### Вариант 3

Залание 1. Дан фрагмент программы:

 $S = 990;$ System.out.println(s\*2);

Какой тип данных нужно подставить вместо про- ботала корректно, переменная с занимачерка, чтобы программа работала корректно, переменная с занимала наименьший объём памяти, а в результате исполнения на экран вывелось натуральное число?

Задание 2. Что выведется на экран в результате работы следующего фрагмента программы?

int  $w = 10$ ; double  $z = 4$ : System.out.println $(1+w/z)$ ;

Задание 3. Что выведется на экран в результате работы следующего фрагмента программы?

double  $v = 3$ : System.out.println((int)y+6+"y"+6); byte  $y = 14$ ;

```
classExample{
  publicstaticvoid
main(String[]args){
         a = 0 = 882;if(a || (a & & false))Sys-
tem.out.println((1+1.5) + "2");
    }else{
    SVS -tem.out.println(3+"a"+"2"+a);
    }
  }
}
```
Какой тип данных из набора boolean, int, double нужно подставить вместо прочерка, чтобы программа компилировалась корректно?

**Задание 2.** Что выведется на экран в результа-**Задание 2.** Что выведется на экран в рете работы представленной выше программы?

**Задание 3.** В программе имеется объявленная переменная s типа int. Напишите выражение, в **Задание 3.** В программе имеется объяврезультате которого переменной s будет присвоено случайное значение из отрезка [-9;0].

# **Вариант 3**

**Задание 1.** Дан исходный код программы:

```
classExample{
  publicstaticvoid
main(String[]args){
    b = 5.0;b = b * 2;if(b >10|| b <-10){
      Sys-
tem.out.println("12"+0+4);
   }else{
     Sys-
tem.out.println(0+4+"12");
    }
  }
}
```
Какой тип данных из набора boolean, int, double нужно подставить вместо прочерка, чтобы программа компилировалась корректно?

```
classExample{
  publicstaticvoid
main(String[]args){
         a = 5 > 3;if(a |(5+3)*2<16|}
      SVS-
tem.out.println(4+"12"+2);
    }else{
      SVS -tem.out.println(2+12*2);
   }
  }
}
```
Какой тип данных из набора boolean, int, double нужно подставить вместо прочерка, чтобы программа компилировалась корректно?

зультате работы представленной выше программы?

ленная переменная s типа int. Напишите выражение, в результате которого переменной s будет присвоено случайное значение из отрезка [4;12].

# **Вариант 4**

**Задание 1.** Дан исходный код программы:

```
classExample{
  publicstaticvoid
main(String[]args){
   a = -3.0;a = 2 + a;if(3>2||3>2&&false){
      Sys-
tem.out.println("4"+a);
   }else{
      System.out.println(-
a+"4");
    }
  }
}
```
Какой тип данных из набора boolean, int, double нужно подставить вместо прочерка, чтобы программа компилировалась корректно?

**Задание 2.** Что выведется на экран в результа-**Задание 2.** Что выведется на экран в рете работы представленной выше программы?

**Задание 3.** В программе имеется объявленная переменная s типа int. Напишите выражение, в **Задание 3.** В программе имеется объяврезультате которого переменной s будет присвоено случайное значение из отрезка [-6;2].

зультате работы представленной выше программы?

ленная переменная s типа int. Напишите выражение, в результате которого переменной s будет присвоено случайное значение из отрезка [-6;8].

#### **Проверочная работа №3**

#### **Пример класса №1**

Создайте класс окружностей на плоскости, описав в нѐм все необходимые свойства, подобрав им понятные имена и правильные типы данных.

Опишите в классе конструктор, позволяющий при создании нового объекта явно задать все его свойства. Если это необходимо, то проверьте допустимость их значений в конструкторе (например, в классе обыкновенных дробей нельзя создавать дробь с нулевым знаменателем).

Создайте в классе метод, проверяющий имеют ли две окружности равную площадь.

С использованием построенного класса создайте две окружности: одну с центром в (0;0) и радиусом 12, а вторую с центром в (3;5) и радиусом 11. Проверьте с помощью созданного метода равна ли их площадь и если равна, то выведите соответсвующее сообщение на экран.

#### **Пример класса №2**

Создайте класс углов отложенных против часовой стрелки от положительного направления оси абсцисс, описав в нѐм все необходимые свойства, подобрав им понятные имена и правильные типы данных.

Опишите в классе конструктор, позволяющий при создании нового объекта явно задать все его свойства. Если это необходимо, то проверьте допустимость их значений в конструкторе (например, в классе обыкновенных дробей нельзя создавать дробь с нулевым знаменателем).

Создайте в классе метод, вычисляющий в радианах угол равный данному и лежащий в приделах [0;2π).

С использованием построенного класса создайте угол в 1085° и с помощью созданного метода вычислите и выведите на экран равный ему угол в радианах.

#### **7.1.3. Примерные задания к промежуточному контролю**

## **Вопросы зачета по курсу «Java-программирование» для студентов 3 курса ФМиКН направления ФИИТ, 5 семестр.**

- 1. Выполнение Java-программы. Средства в составе пакета JDK. Кроссплатформенность.
- 2. Понятие байт кода. Типы Java-программ. Различия между приложениями и апплетами.
- 3. Идентификаторы. Комментарий. Управляющие символы.
- 4. Типы данных. Примитивные типы.
- 5. Типы данных. Ссылочные типы. Массивы.
- 6. Типы данных. Ссылочные типы. Классы. Интерфейсы.
- 7. Логические операции.Преобразование типа.Переменные.
- 8. Операторы. Логические, присваивания. Приоритеты.
- 9. Операторы. Условные, выбора.
- 10. Операторы цикла. Три инструкции перехода.
- 11. Свойства ООП.
- 12. Классы. Передача параметров по значению и по ссылке. Ссылка this.

13. Модификаторы доступа. Типы методов: перегруженные, переопределенные. Ключевое слово super.

- 14. Пакеты. Включение пакета, класса пакета. Пакет AbstractWindowToolkit, GUI.
- 15. Контейнеры: фрейм, панель.
- 16. Компоненты GUI: Label, TextField, TextArea.
- 17. Компоненты GUI: Button, Checkbox, радиокнопки, списки.
- 18. Типы макетов.
- 19. Обработка событий от кнопки, от мыши. Реализация интерфейсов.
- 20. Апплеты создание, жизненный цикл, вывод апплета.
- 21. Апплеты вывод изображений, передача параметров.
- 22. Классы Graphics, Colors, Fonts.
- 23. Обработка исключений. Классы Error и Exception.
- 24. Ключевые слова: try, catch, throw, throws, finally.
- 25. Потоки, 2 способа создания потоков.
- 26. Состояния потоков, два типа потоков.
- 27. Пакеты, управление доступом.

#### **7.2. Методические материалы, определяющие процедуру оценивания знаний, умений, навыков и (или) опыта деятельности, характеризующих этапы формирования компетенций**

Общий результат складывается из текущего контроля - 50% и промежуточного контроля - 50%.

Текущий контроль по дисциплине включает:

- посещение занятий 10 баллов,
- выполнение текущих лабораторных заданий 40 баллов,
- выполнение домашних (аудиторных) контрольных работ 50 баллов.

Промежуточный контроль по дисциплине включает:

- устный опрос 50 баллов,
- письменная контрольная работа 50 баллов.

#### **8. Учебно-методическое обеспечение дисциплины**

а) Адрес сайта курса / Основная литература:

- 1. Патрик Ноутон, Герберт Шилдт. Java™2.Наиболее полное руководство. Санкт-Петербург. "БХВ-Петербург" 2013, 1050 стр.
- 2. В.Будилов. Интернет-прогрпммирование на Java. С.Пб: BHV-Санкт-Петербург, 2014, 694 стр.
- 3. Вебер Д. Технология Java в подлиннике. С.Пб: BHV-Санкт-Петербург, 2012, 1104 стр.
- 4. Эферган М. JAVA Справочник. С.Пб: Питер, 2013. 448 стр.
- 5. Мейнджер Д. JAVA: Основы программирования. С.Пб: BHV-Санкт-Петербург, 2012, 320 стр.
- 6. Мейсо Б. JAVA ++: Основы программирования. 2014, 400 стр.
- 7. Пономарчук Ю. В., Кузнецов И. В. Программирование на языке Java: Учебное пособие [Электронный ресурс]: учебник для бакалавров, магистров — Электрон. текстовые данные - Дальневосточный государственный университет путей сообщения 2021.— 103 c.— Режим доступа: https://e.lanbook.com/book/259451.— ЭБС.
- 8. Гуськова О.И.. **Объектно ориентированное программирование в Java: учебное пособие**:[Электронный ресурс]: учебник для бакалавров.— Электрон. текстовые данные - Московский педагогический государственный университет 2018.— 240 c.— Режим доступа: https://e.lanbook.com/book/122311.— ЭБС

# б) Дополнительная литература

- 1. Крис Джамса Библиотека программиста Java .- Jamsa Press, ООО "Попурри", 2009.
- 2. И.Ю.Баженова Язык программирования Java .- АО "Диалог-МИФИ", 2011
- 3. Нейл Бартлетт, Алекс Лесли, Стив Симкин Программирование на Java. Путеводитель .- The Coriolis Group,Inc.,1996, Издательство НИПФ "ДиаСофт Лтд.",2012 .

#### **9. Перечень рекомендуемых ресурсов информационно-телекоммуникационной сети «Интернет»**

<https://ru.wikipedia.org/wiki/Java>

<http://citforum.ru/>

<http://www.compdoc.ru/>

<http://www.emanual.ru/>

#### **10. Методические указания для обучающихся по освоению дисциплины**

1) Помимо выполнения лабораторных заданий рекомендуется решить все упражнения (или большую часть) упражнений, предложенных к каждой лекции.

2) Самостоятельная работа студентов заключается в решении всех разобранных на занятиях упражнений, материала учебника и соответствующих форумов интернет, решения всех заданий из индивидуальных лабораторных заданий, решения рекомендуемых задач, подготовки к сдаче промежуточных отчетов и зачета и дополнительной работы в компьютерном классе самостоятельно.

# **11. Перечень информационных технологий, используемых при осуществлении образовательного процесса по дисциплине, включая перечень программного обеспечения и информационных справочных систем**

Для проведения полноценных занятий необходимо следующее программное обеспечение: Операционная система Windows 7, 8.1 и 10, JDK, библиотеки Java,одна из программных оболочек, к примеру, NetBeans.

## **12. Описание материально-технической базы, необходимой для осуществления образовательного процесса по дисциплине**

Лекции по дисциплине читаются в классе оборудованном проектором, к каждому занятию имеются презентации. Часть лекций предоставляется студенту в электронном формате. Лабораторные занятия проводятся в компьютерных классах с современным аппаратным и программным обеспечением. На сайте кафедры размещаются учебные пособия и презентации к лекции.